## **Pre-Calculus 12 Reflections**

A reflection of a graph creates a mirror image in a line called the line of reflection. A reflection does not change the shape of the graph, but it may change the orientation.

For a function  $y = f(x)$ :

 $y = -f(x)$  is the graph of  $y = f(x)$  after a reflection in the  $x - G(x)$ 

**Note:** Point  $(x, y)$  becomes the image point  $\begin{pmatrix} x & -y \\ y & -y \end{pmatrix}$ 

 $y = f(-x)$  is the graph of  $y = f(x)$  after a reflection in the  $y = ax^1 \sqrt{x^2 + 2ax^2}$ 

**Note:** Point  $(x, y)$  becomes the image point  $\left(-\frac{x}{y}\right)$ 

**Ex. 1):** Given the graph of  $g(x)$  sketch  $y = -g(x)$ . State the domain and range of each function.

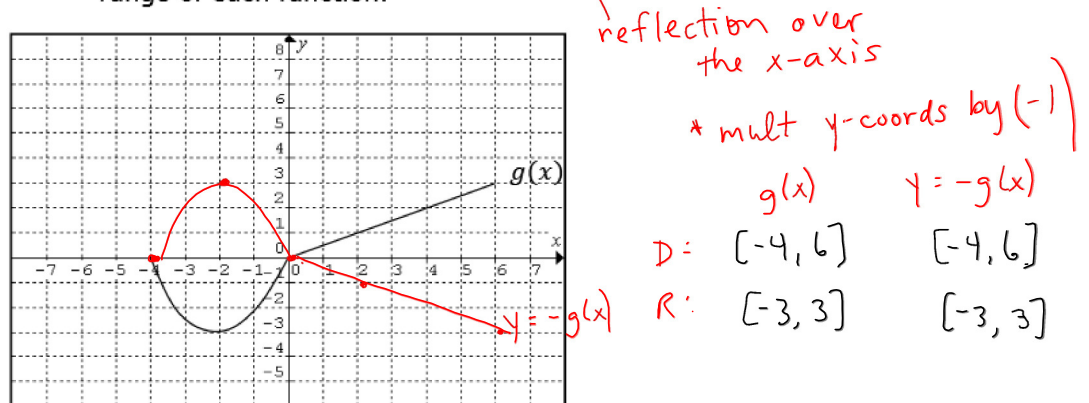

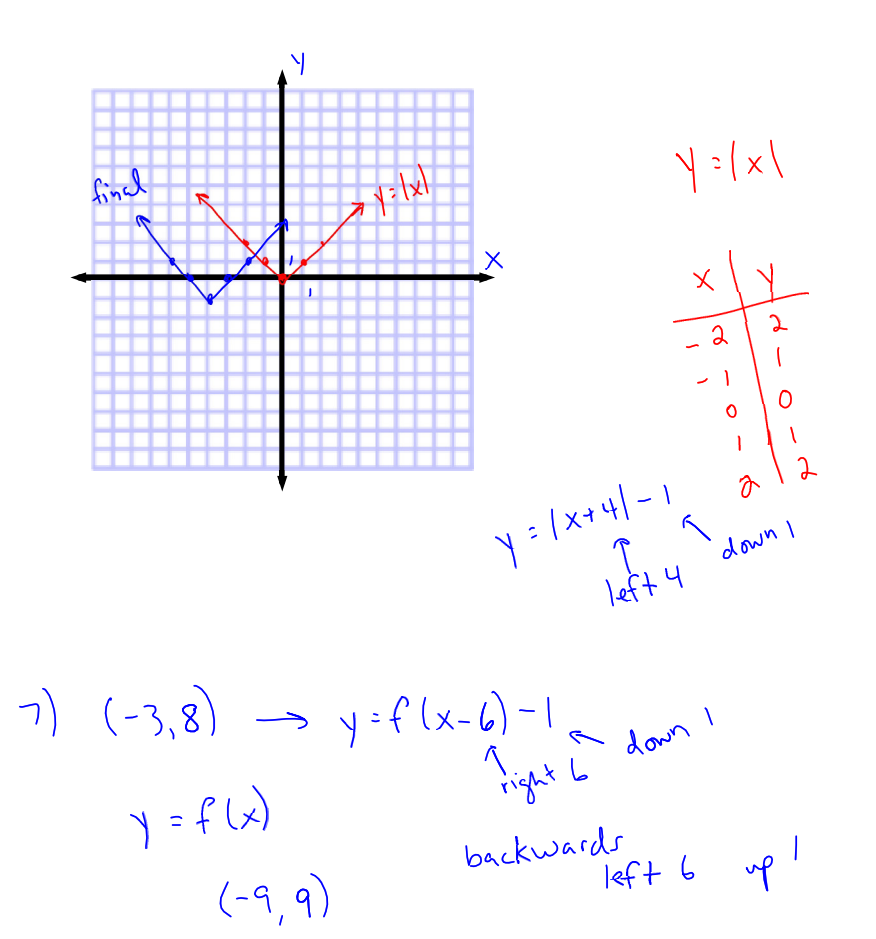

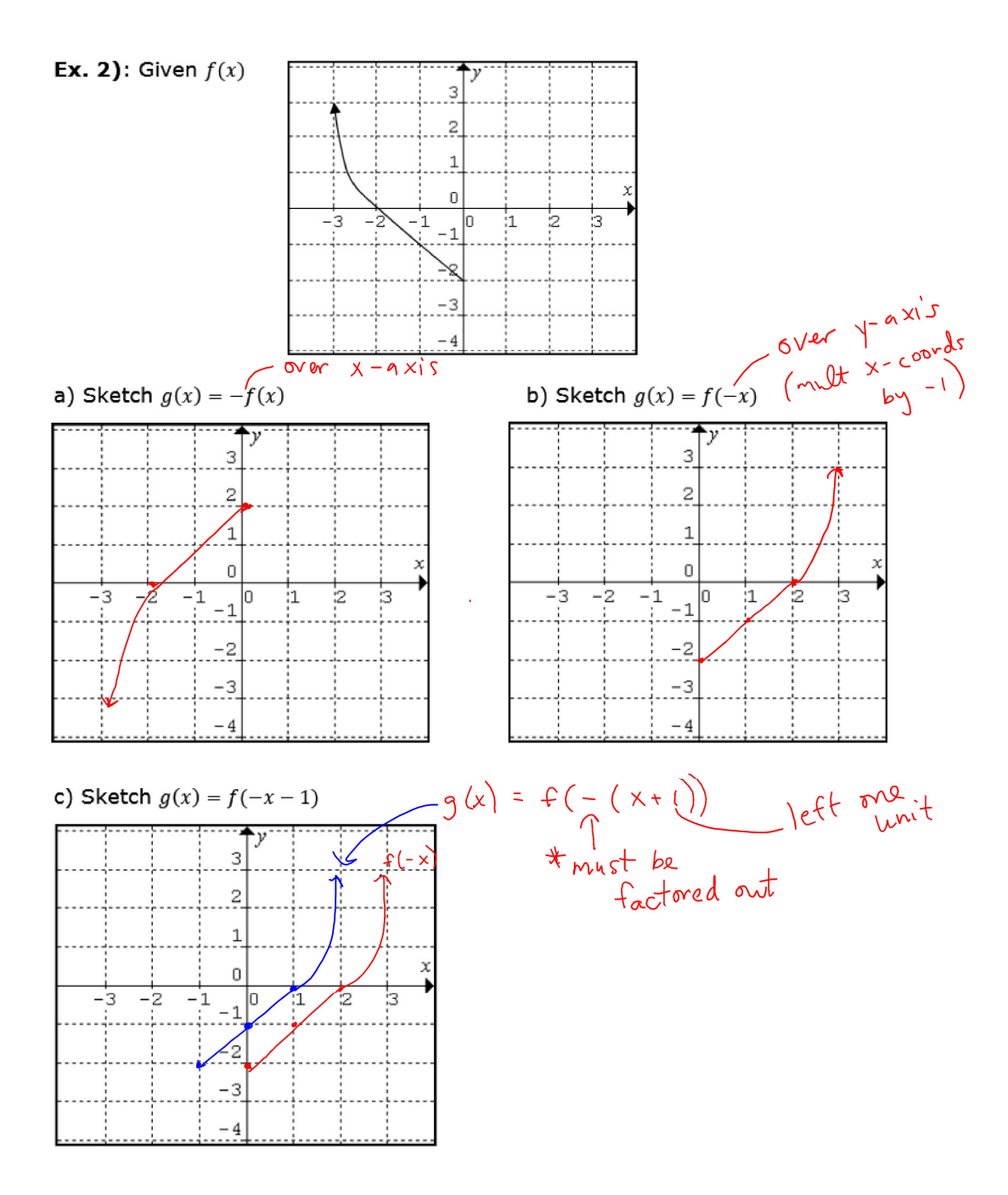

$$
f(b(x-h))
$$
  
\n
$$
f(c(x+1))
$$
  
\n
$$
f(a(x+1))
$$
  
\n
$$
f(a(x+1))
$$
  
\n
$$
f(a(x+1))
$$

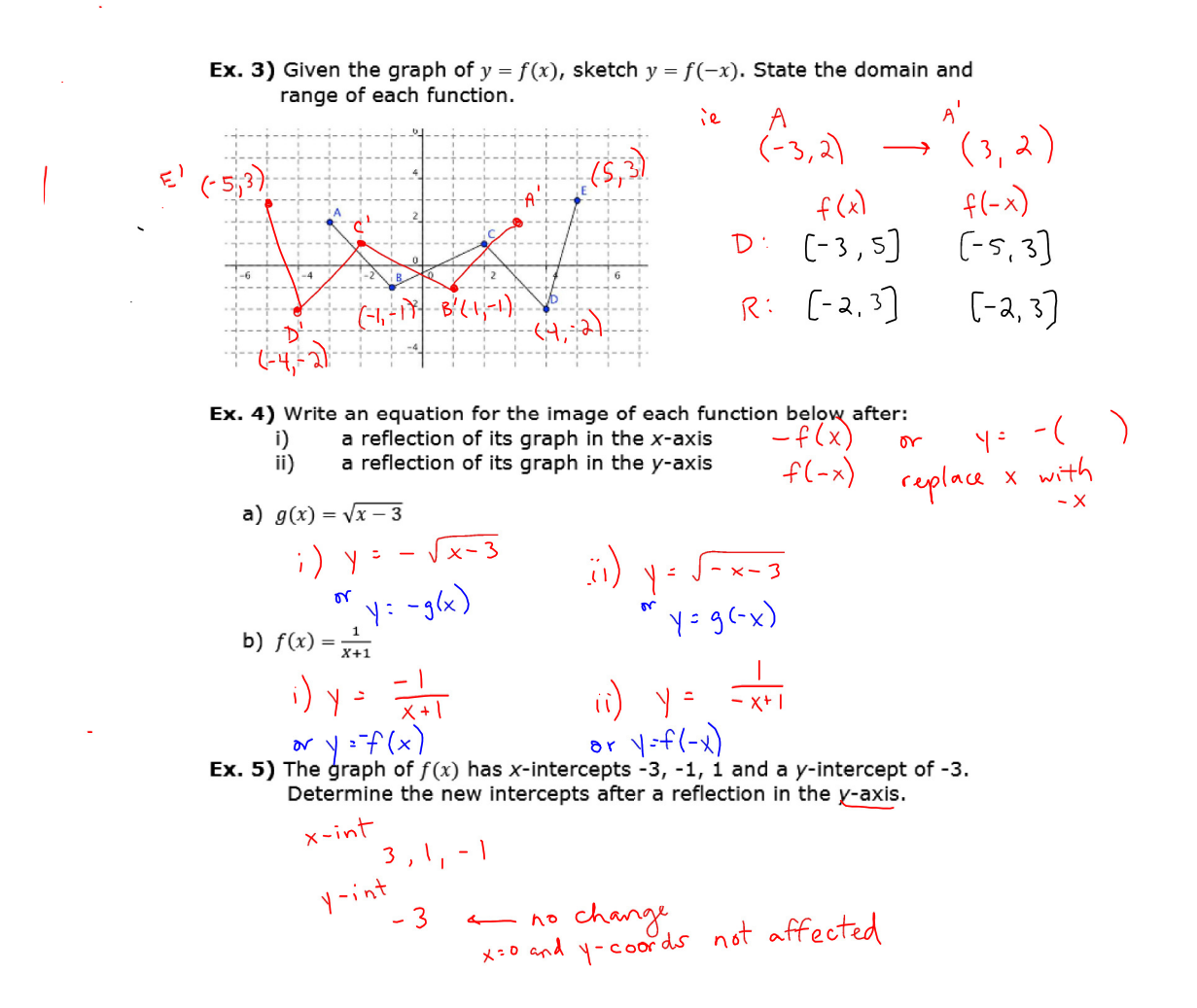

Ex. 6) The domain of a function is  $[-1, 4]$ . What is the domain of the function after a reflection in the x-axis?

÷.

$$
[\, \overline{\phantom{a}}\, ,\, \overline{\phantom{a}}\, ]
$$

Asr<sup>2</sup> from  
\n
$$
39, 55, 2
$$
  
\n $6, 7$   
\n $105$